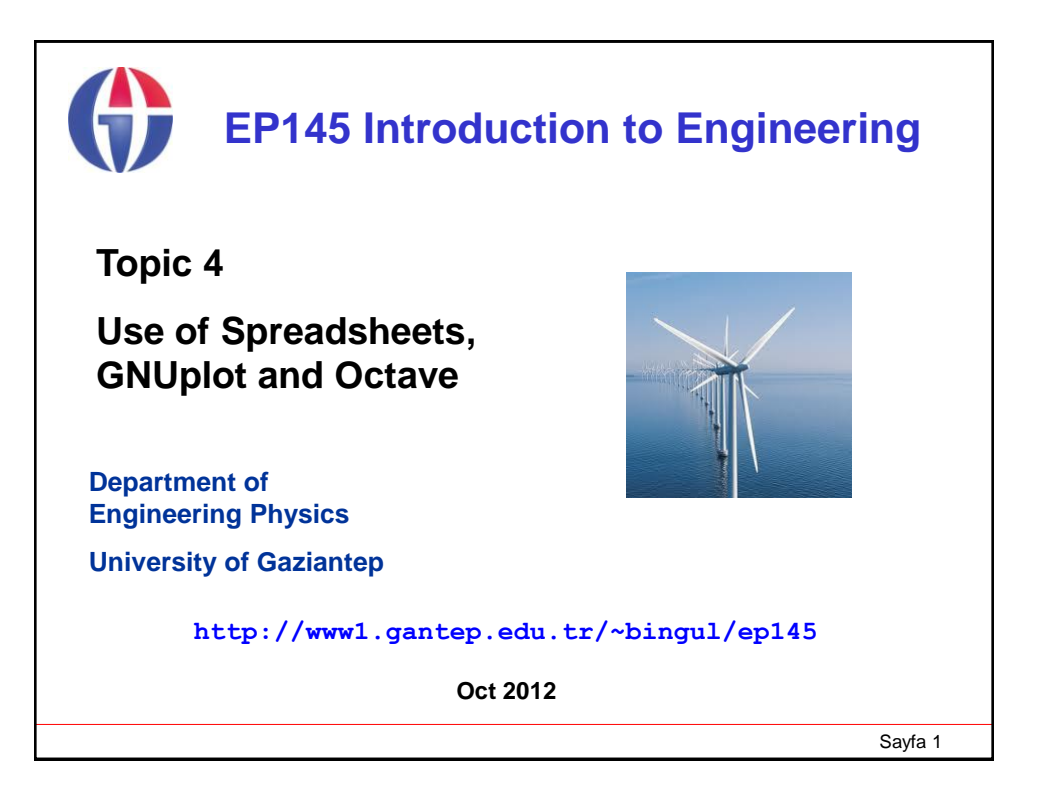

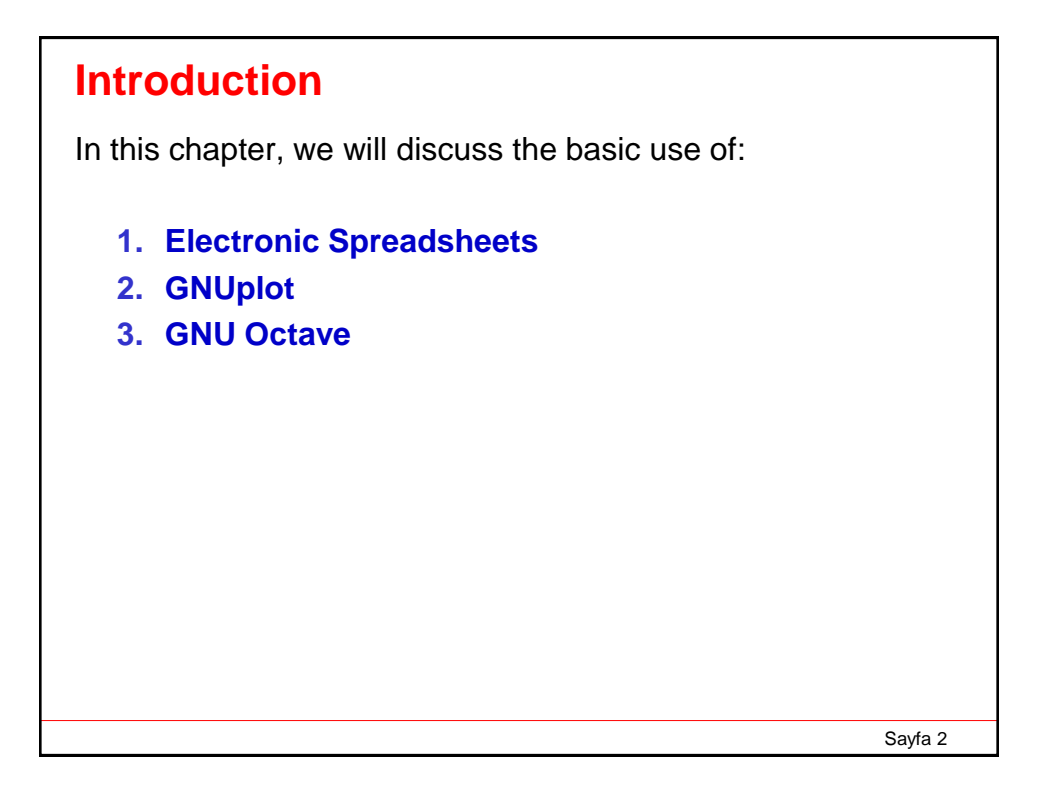

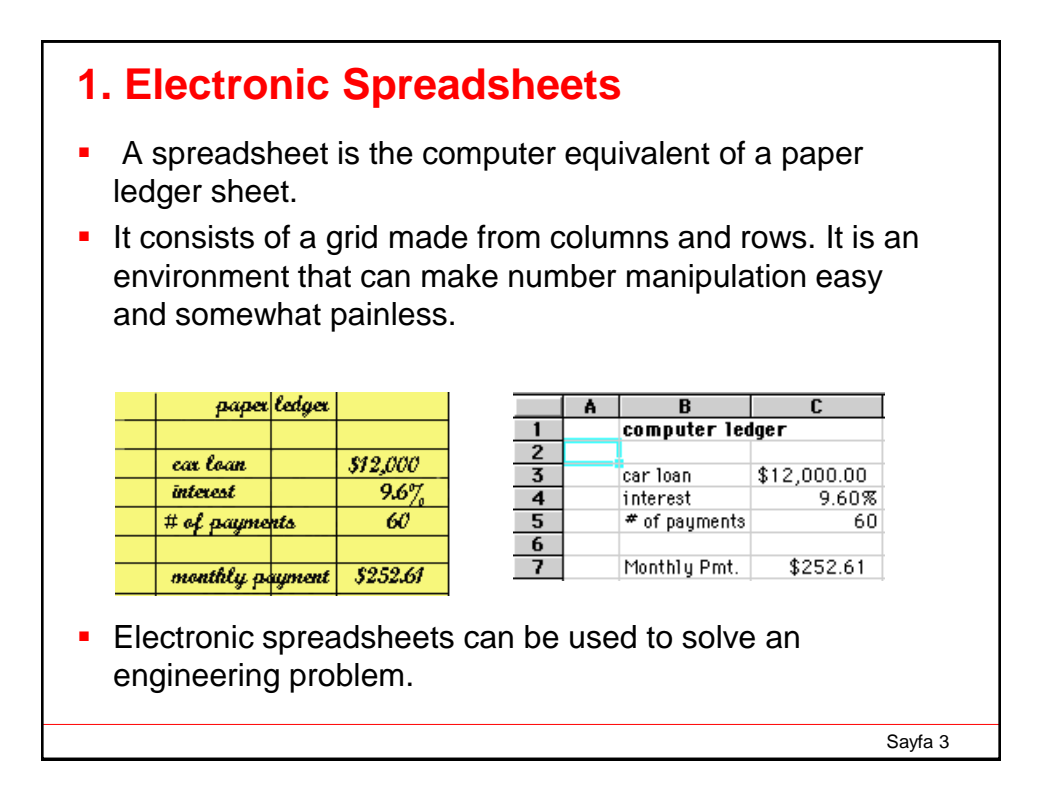

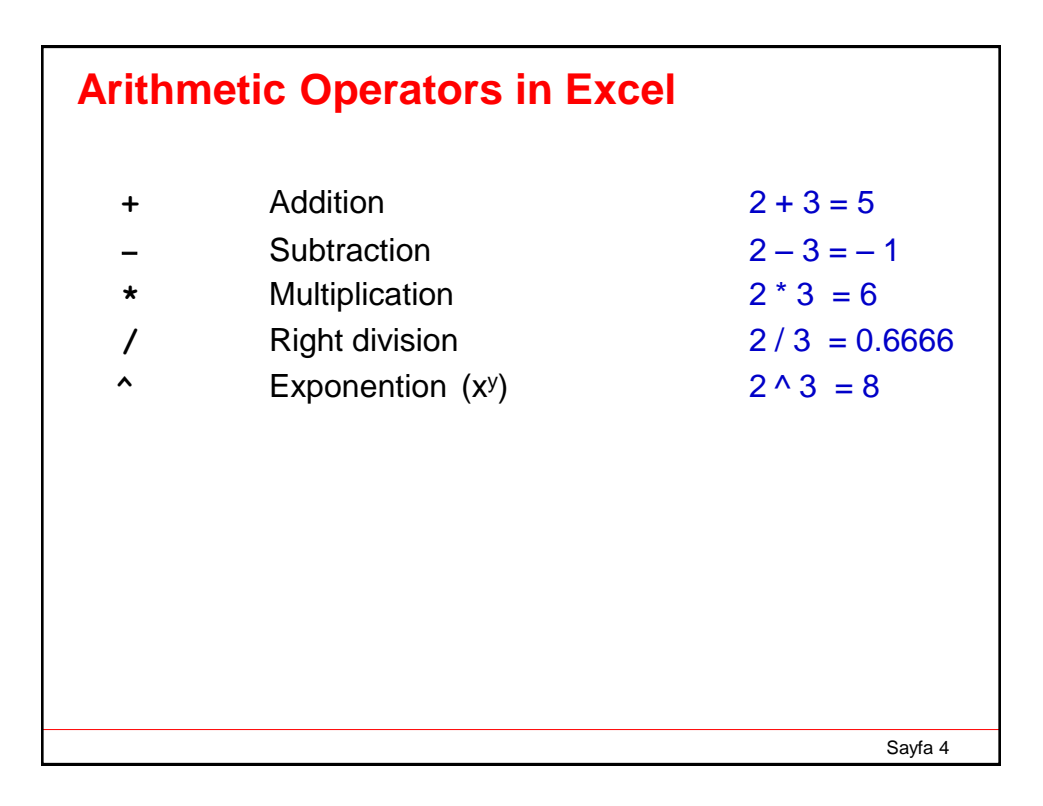

## **Some Excel Functions**

**Function name** 

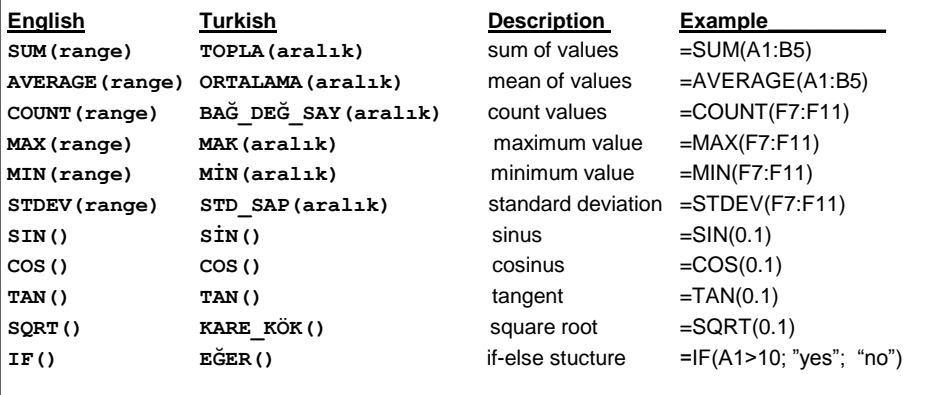

### **Note that**

**The argument of the trigonometric functions is in radian. SIN(30) returns sinus of 30 radians!**

Sayfa 5

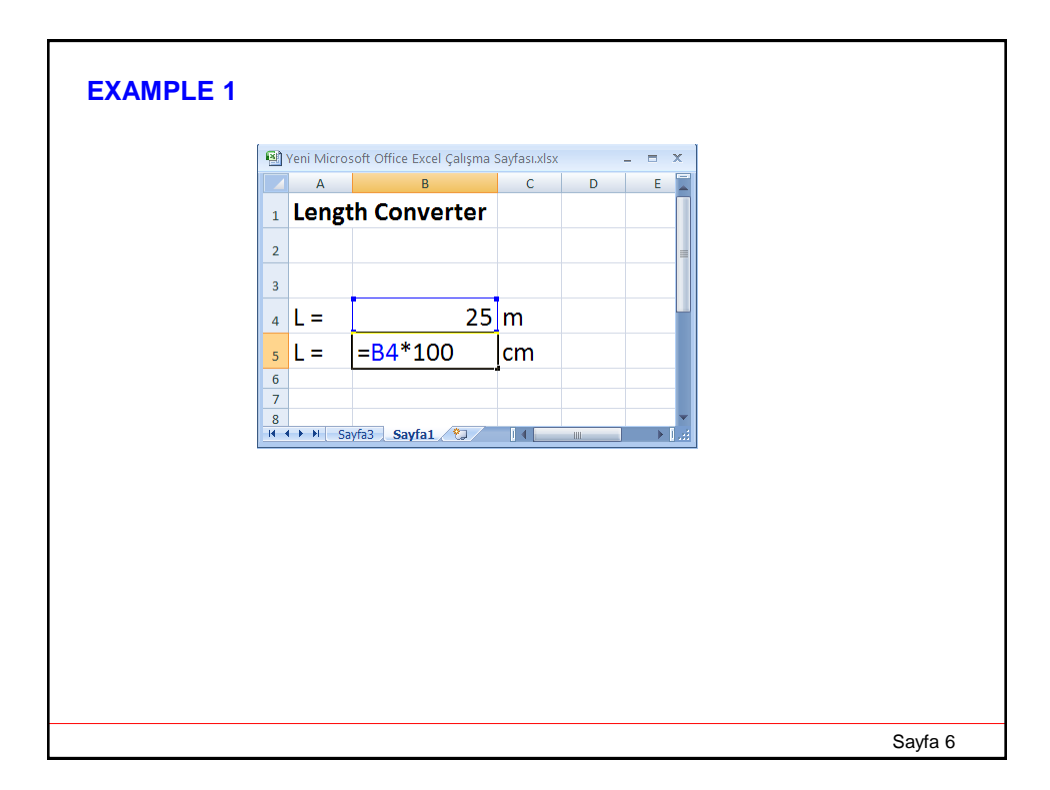

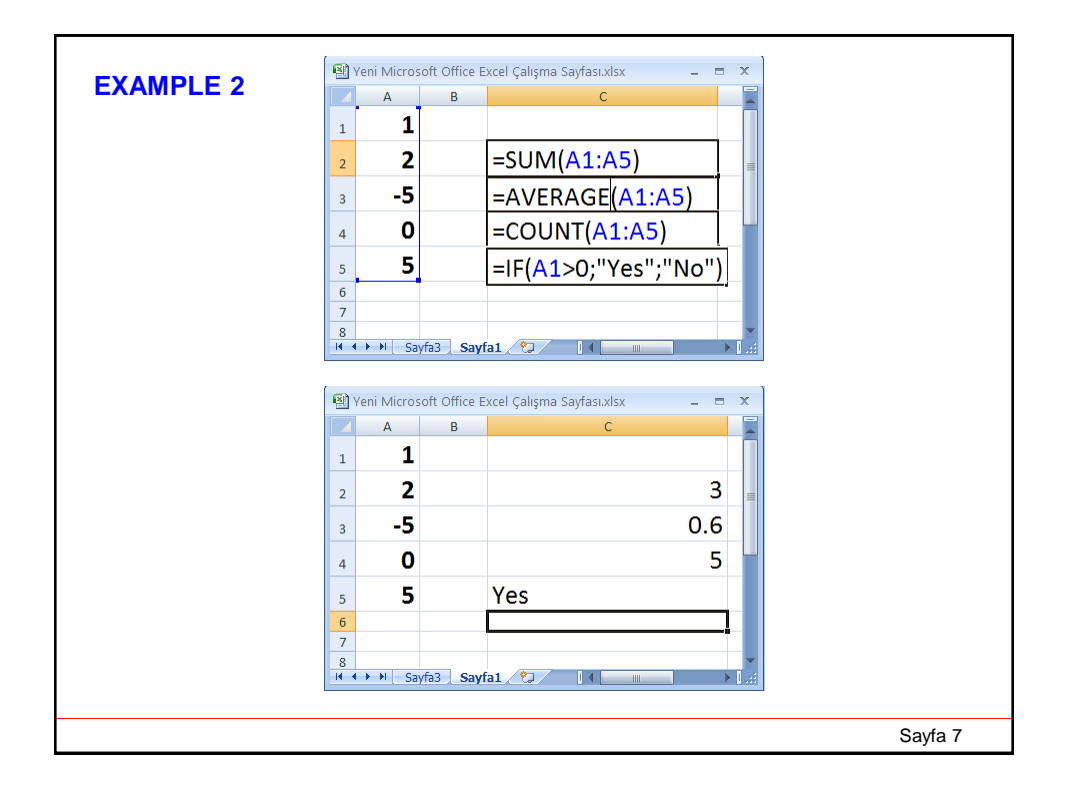

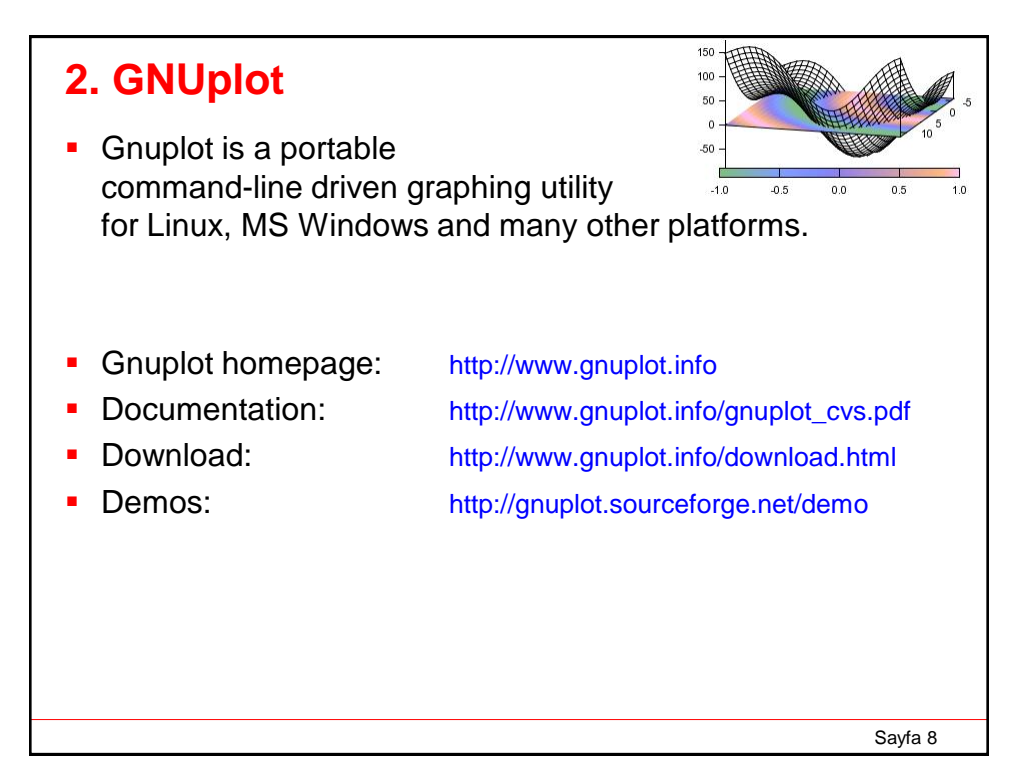

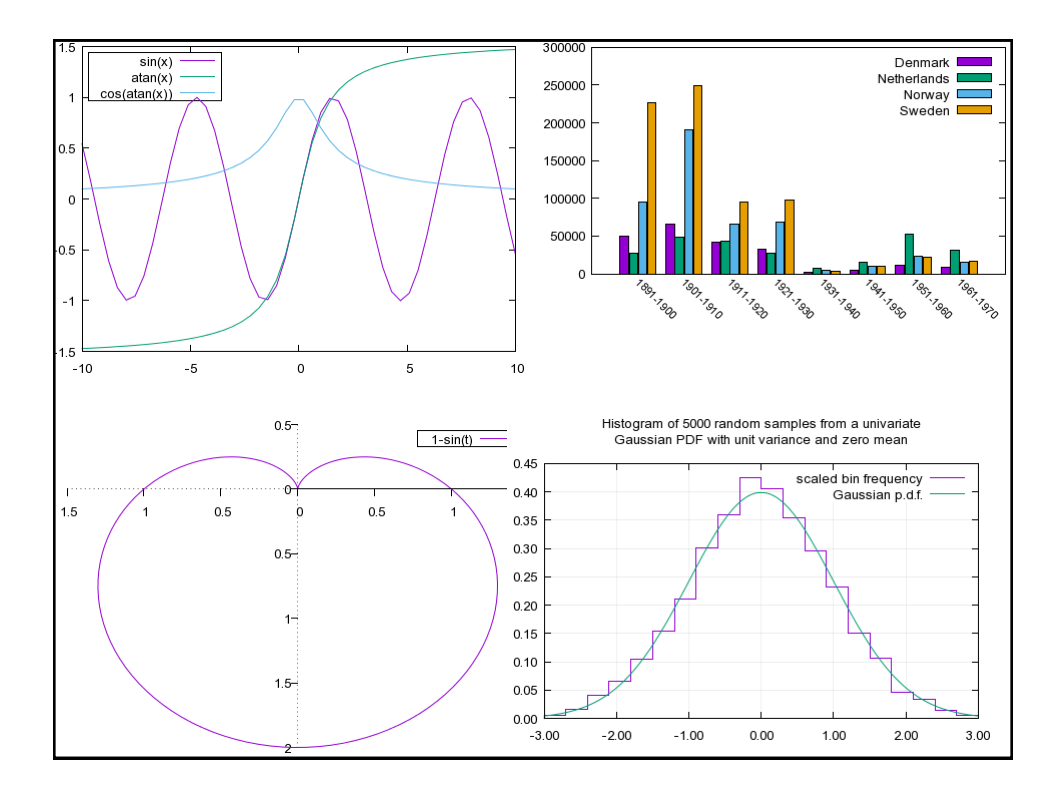

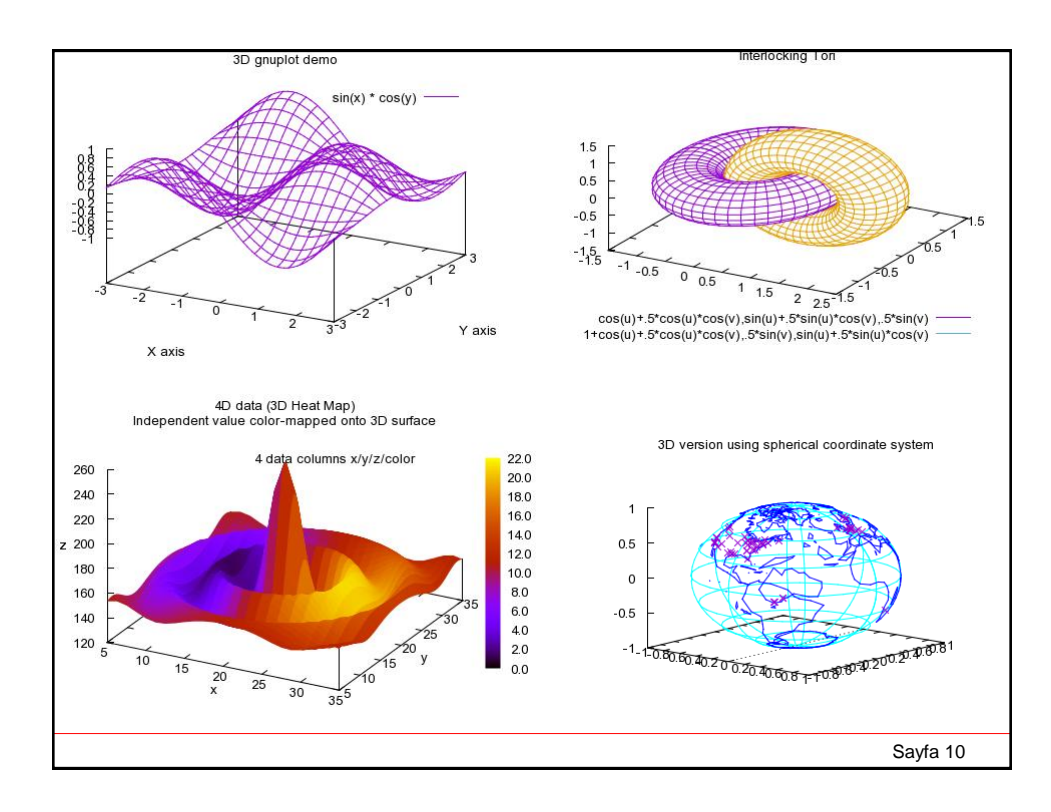

#### **Running gnuplot:**

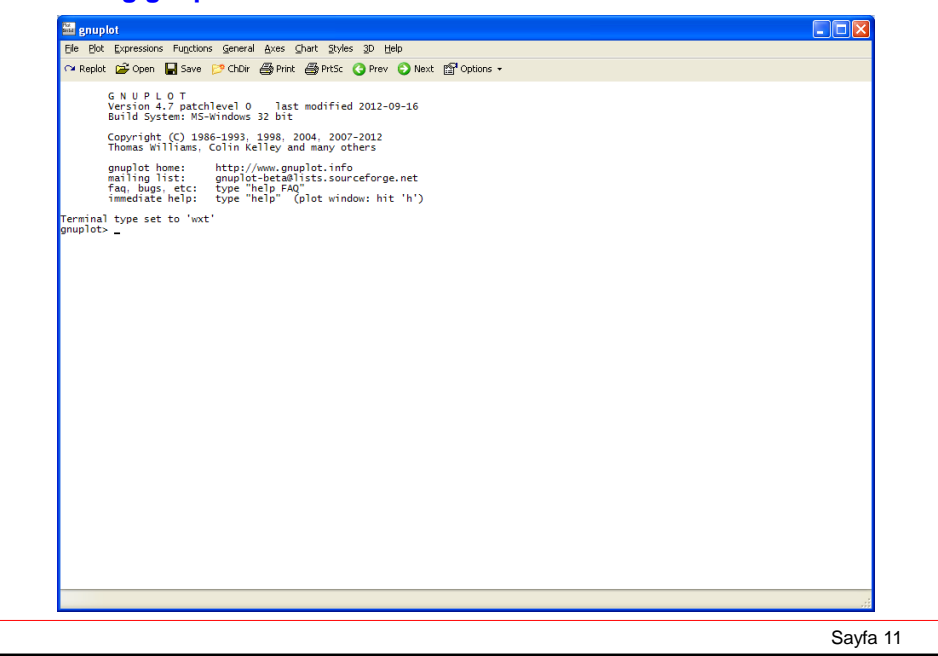

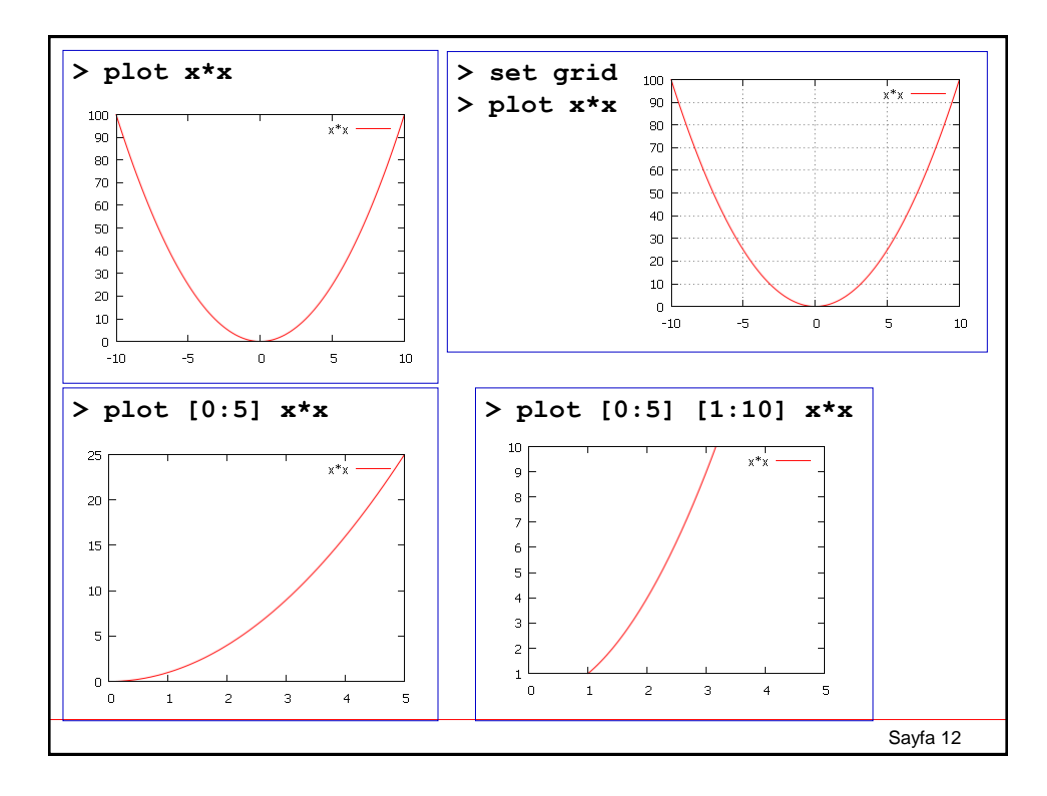

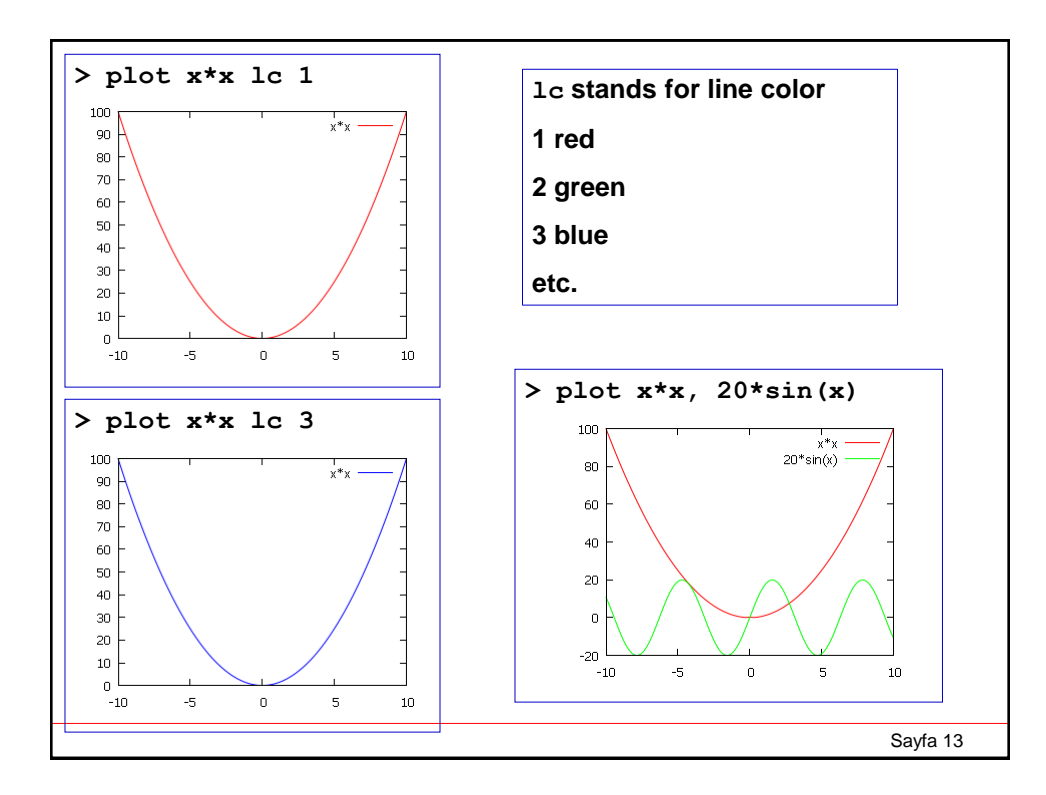

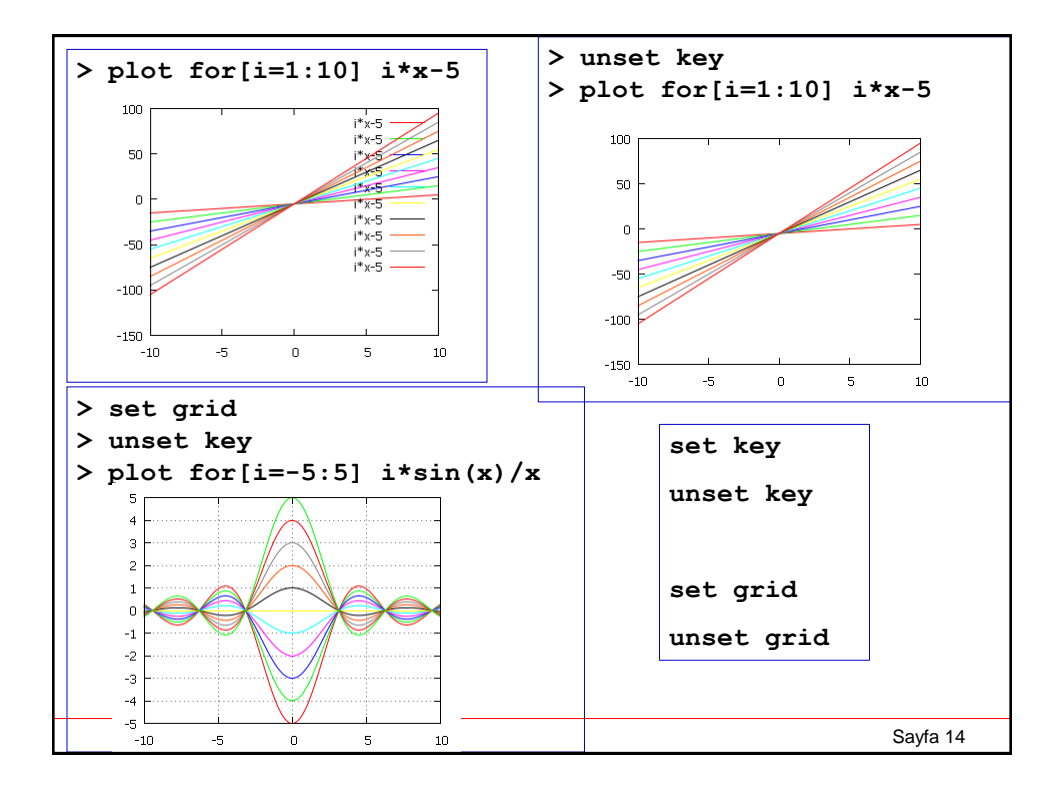

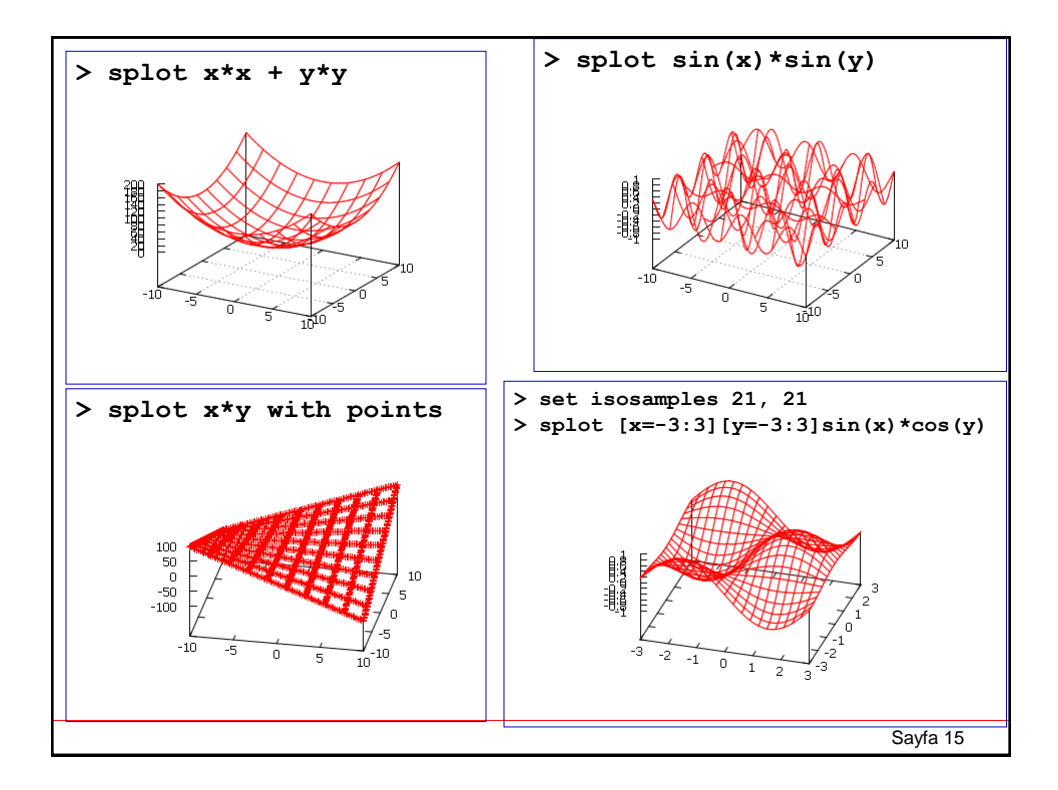

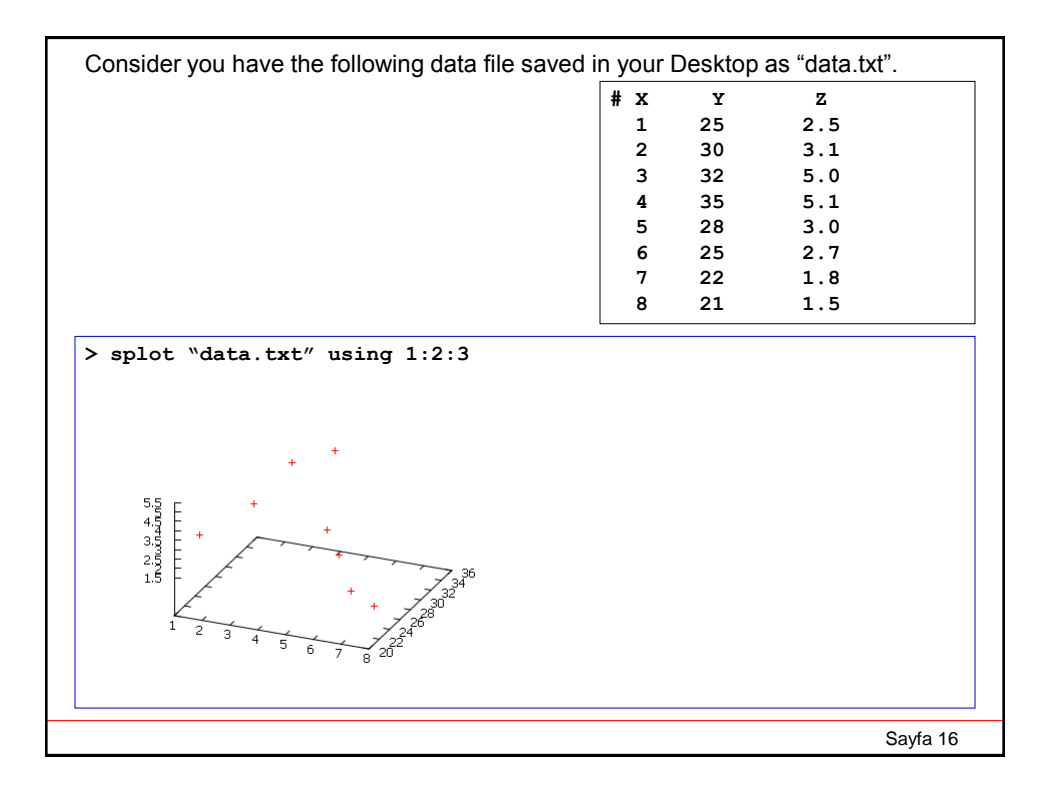

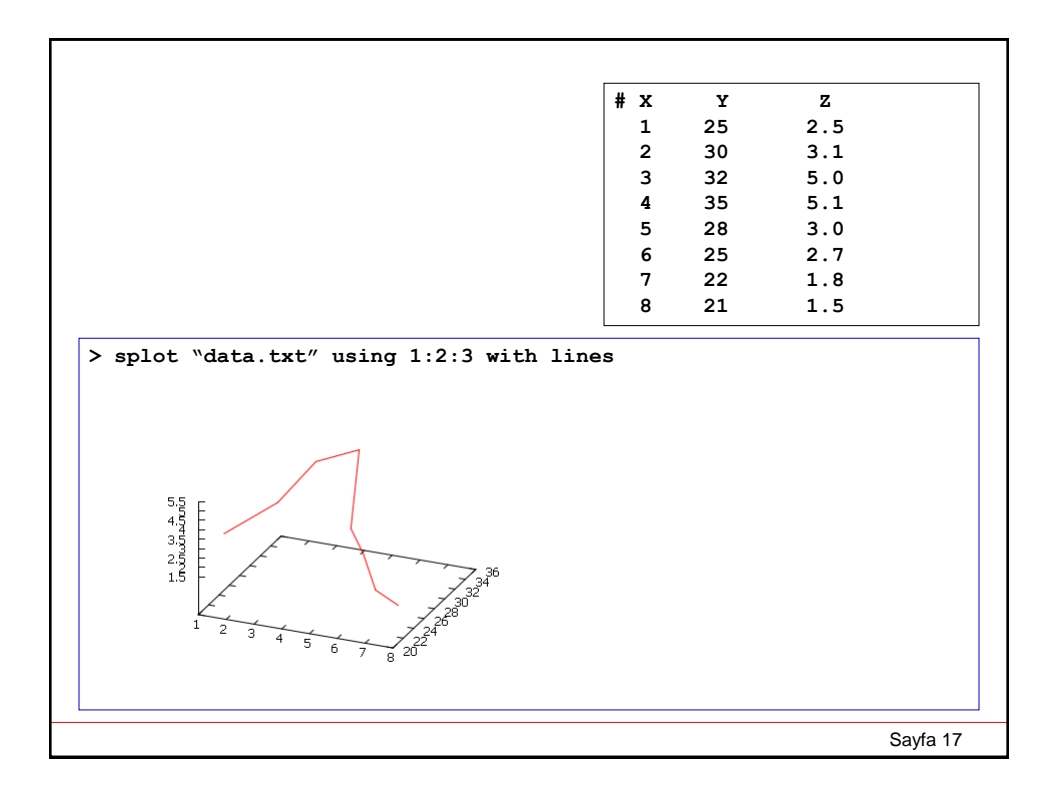

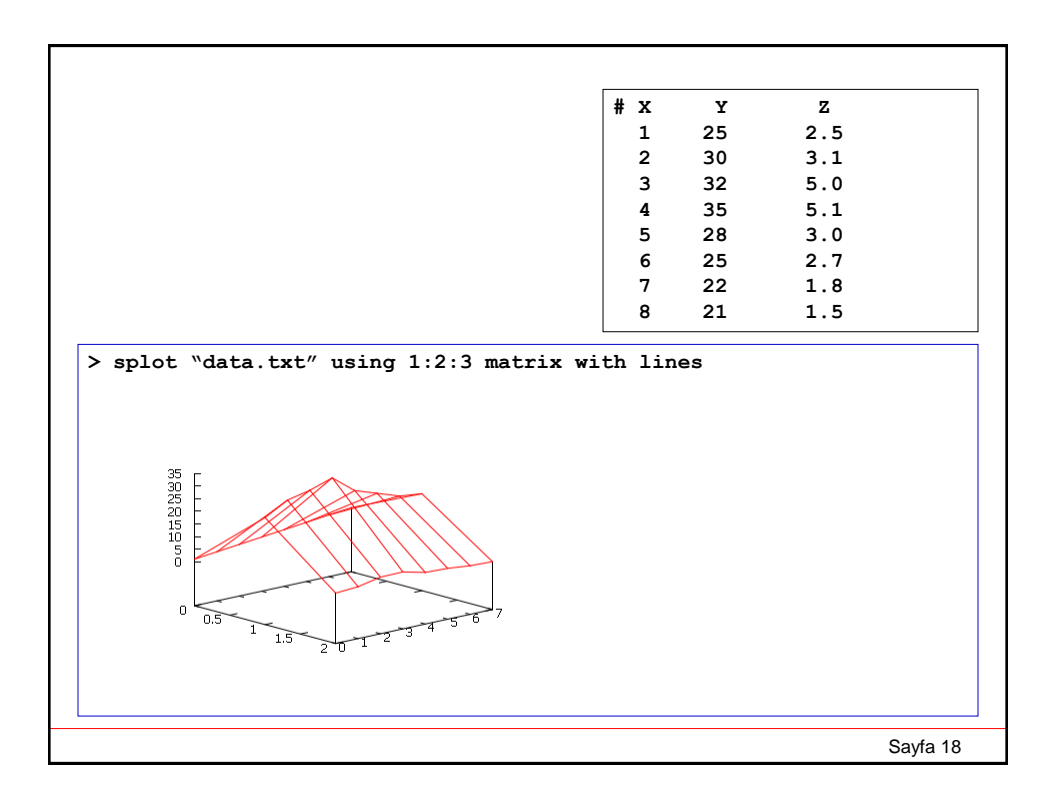

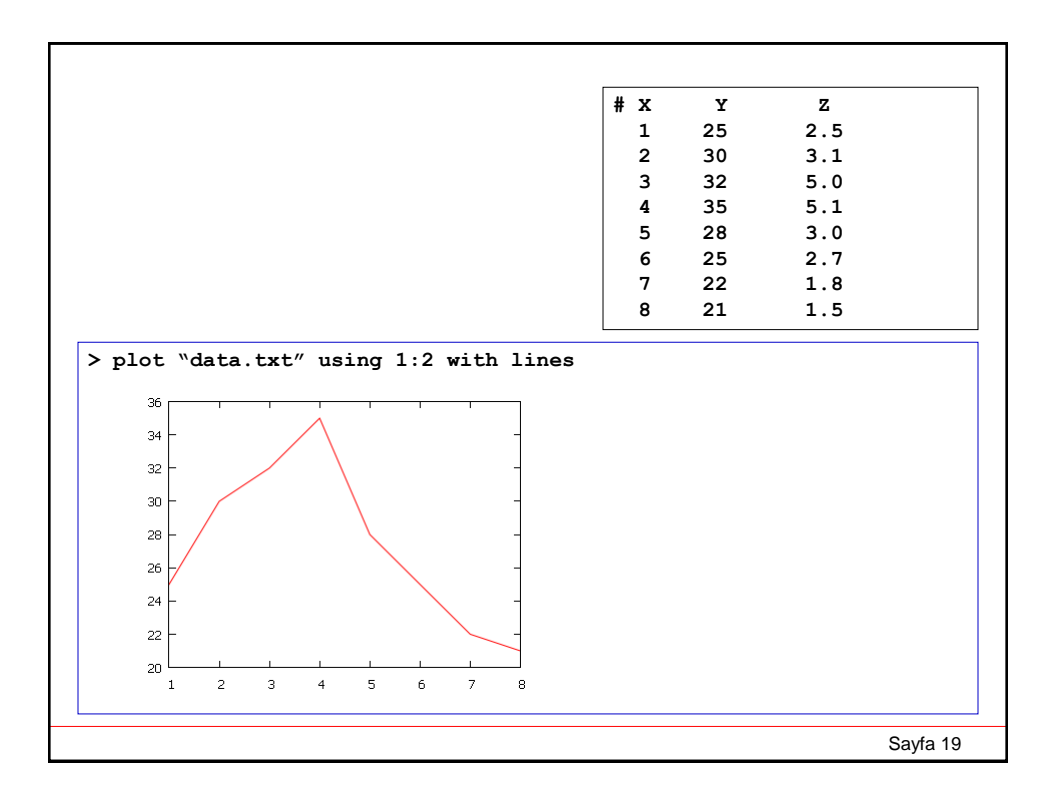

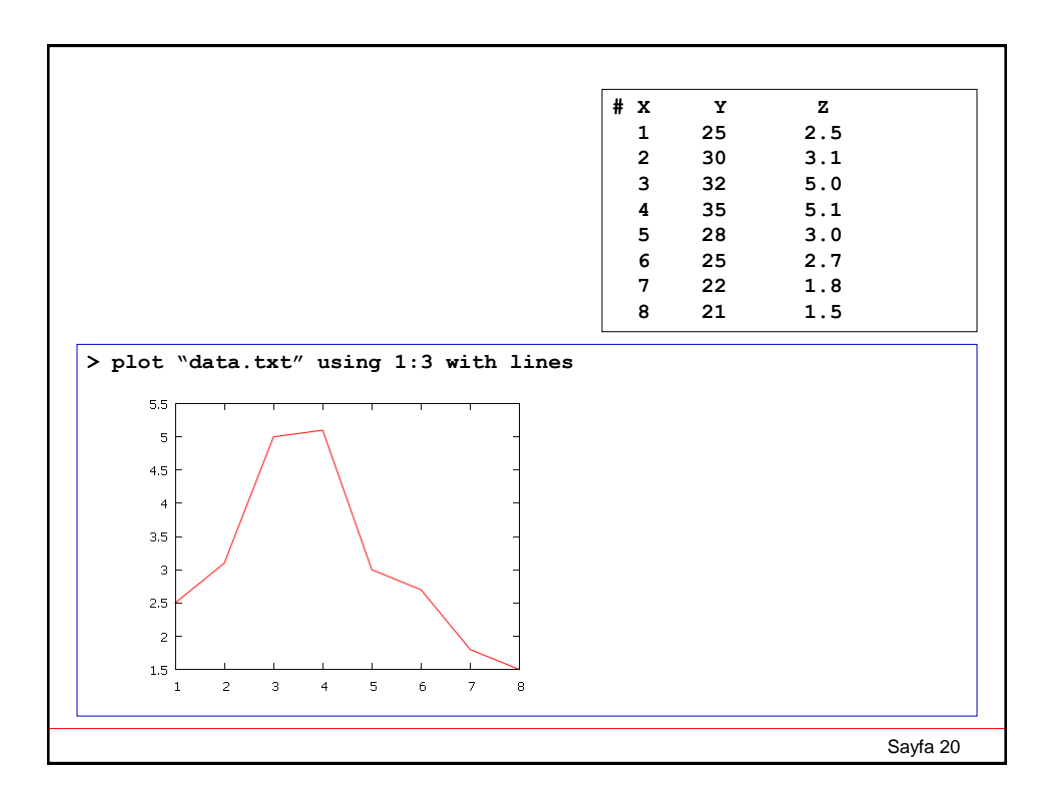

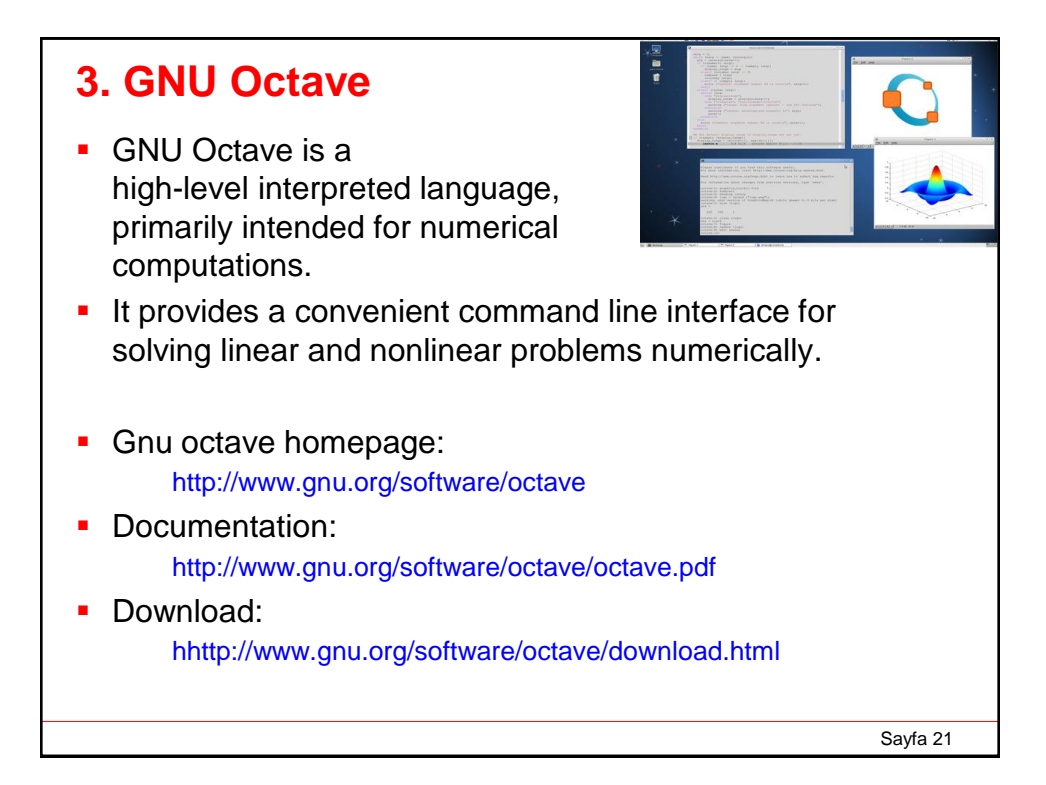

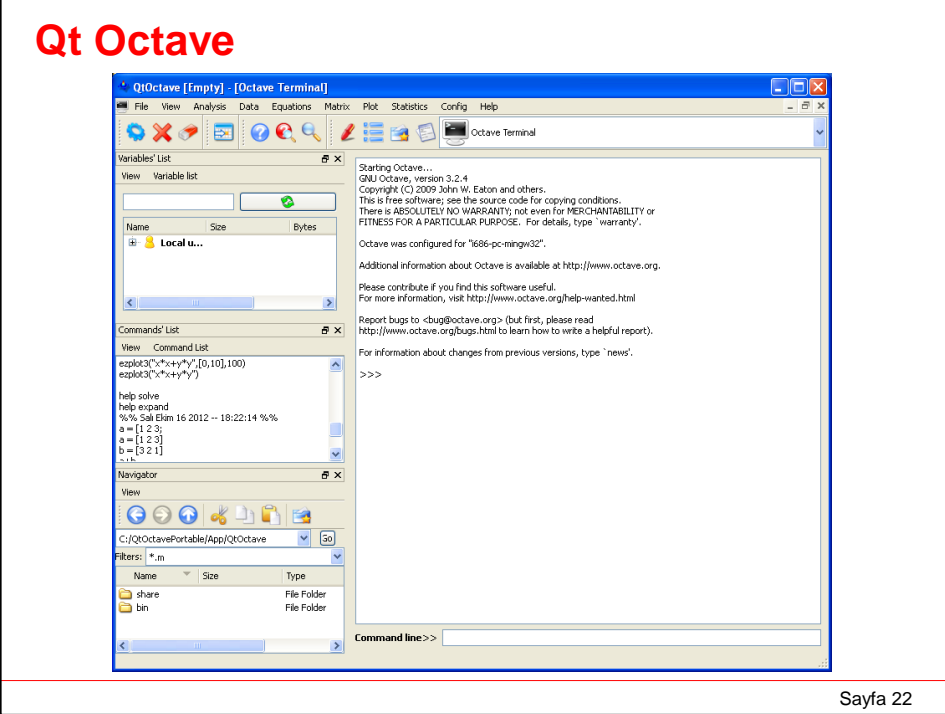

# **Arithmetic Operators in Octave**

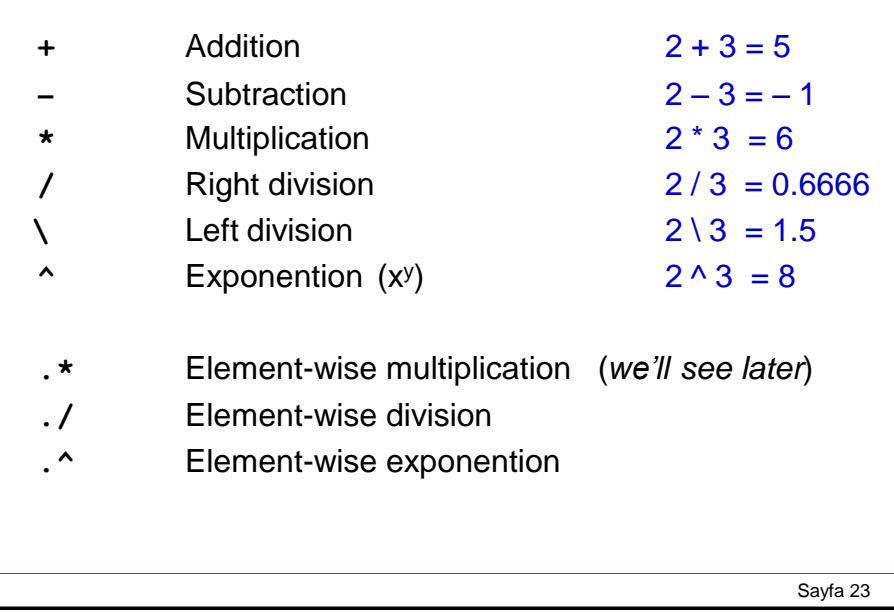

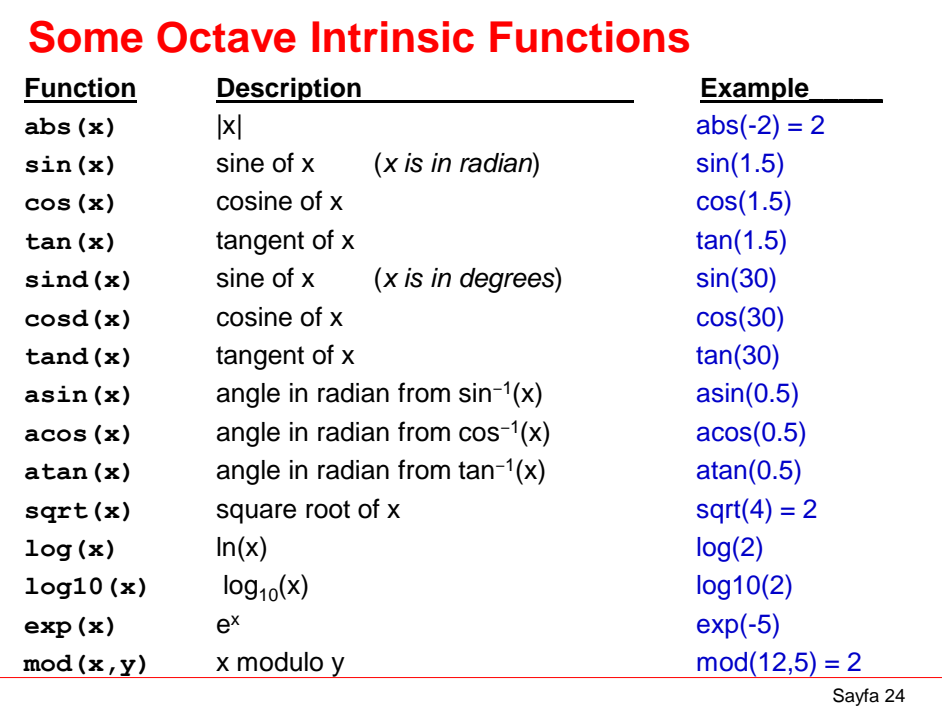

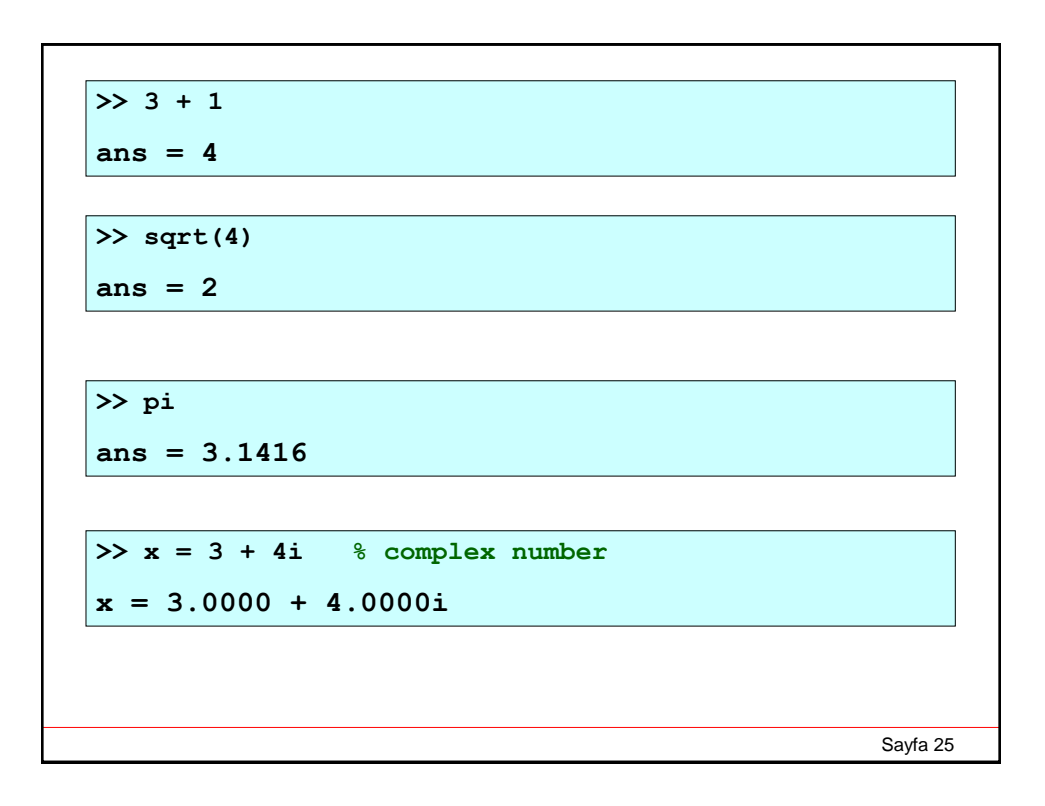

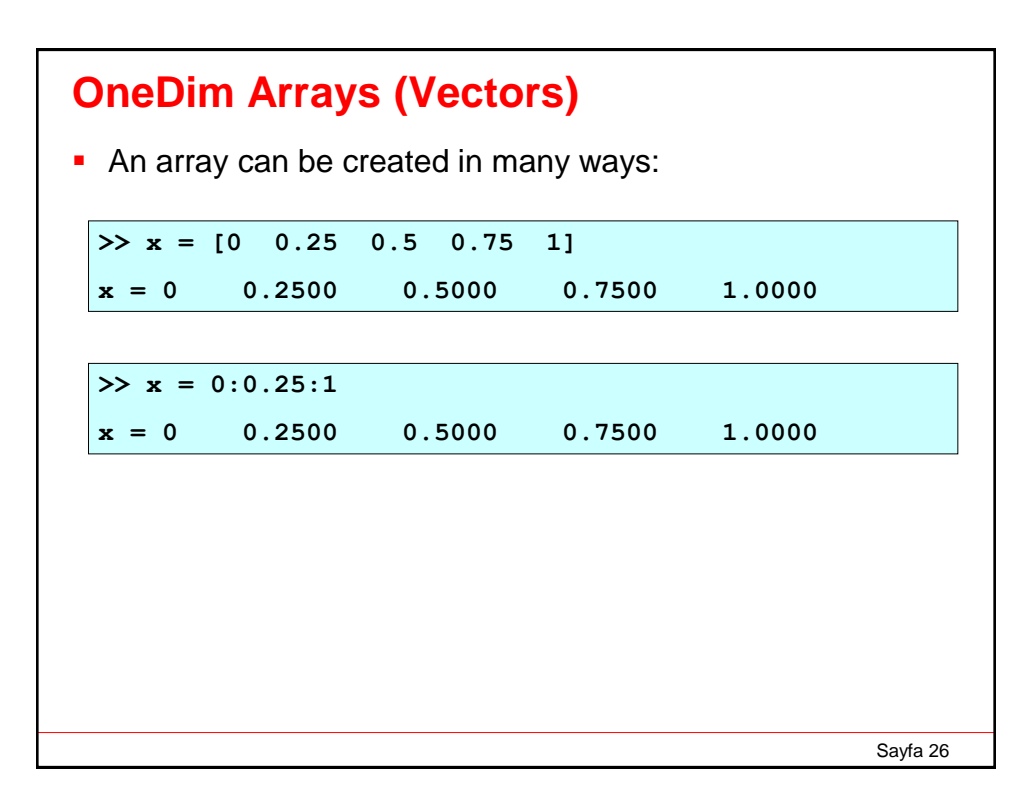

```
Sayfa 27
>> v = [1 2 3] % row vector
v = 1 2 3
>> v = [1 2 3]' * transpose of a row vector
v = 
     1 
     2 
     3
>> v = [1; 2; 3] % column vector
v = 
    1 
     2 
     3
```
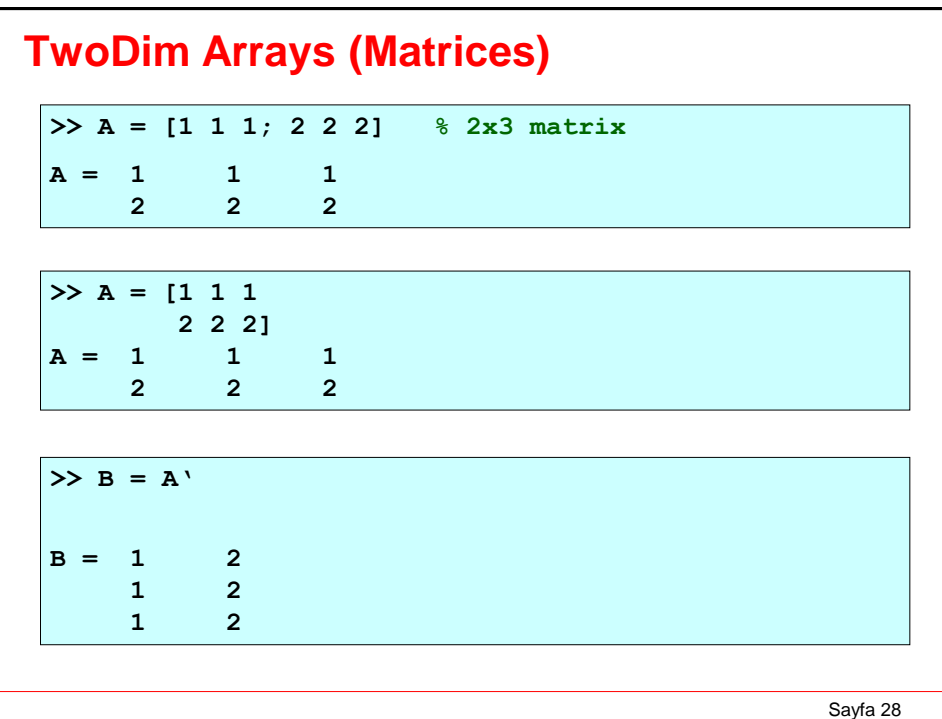

```
Sayfa 29
>> A = [1 2; 3 4]
A =
    1 2
    3 4
>> B = [4 5; 1 0]
B =
    4 5
    1 0
>> A*B
ans =
  6 5
  16 15
>> A+B
ans =
   5 7
   4 4
```

```
Sayfa 30
>> A = [1 2; 3 4]
A =
     1 2
     3 4
>> det(A) % determinant of A
ans = -2>> inv(A) % matrix inverse of A
ans =
 -2.0000 1.0000
  1.5000 -0.5000
```
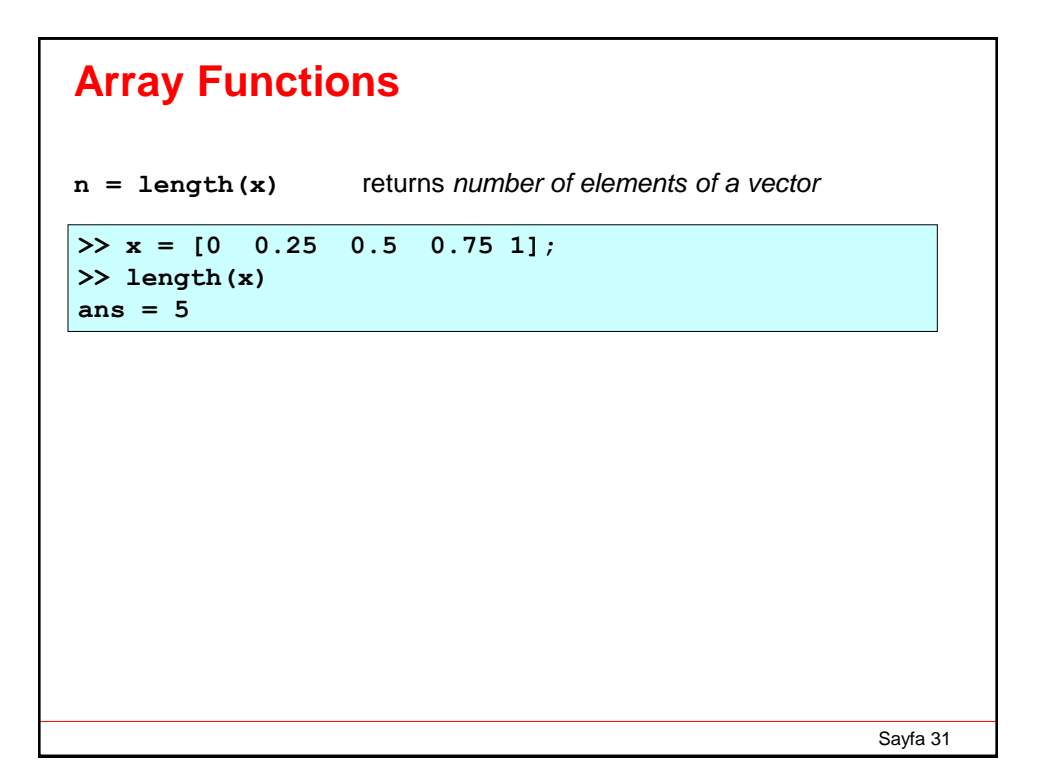

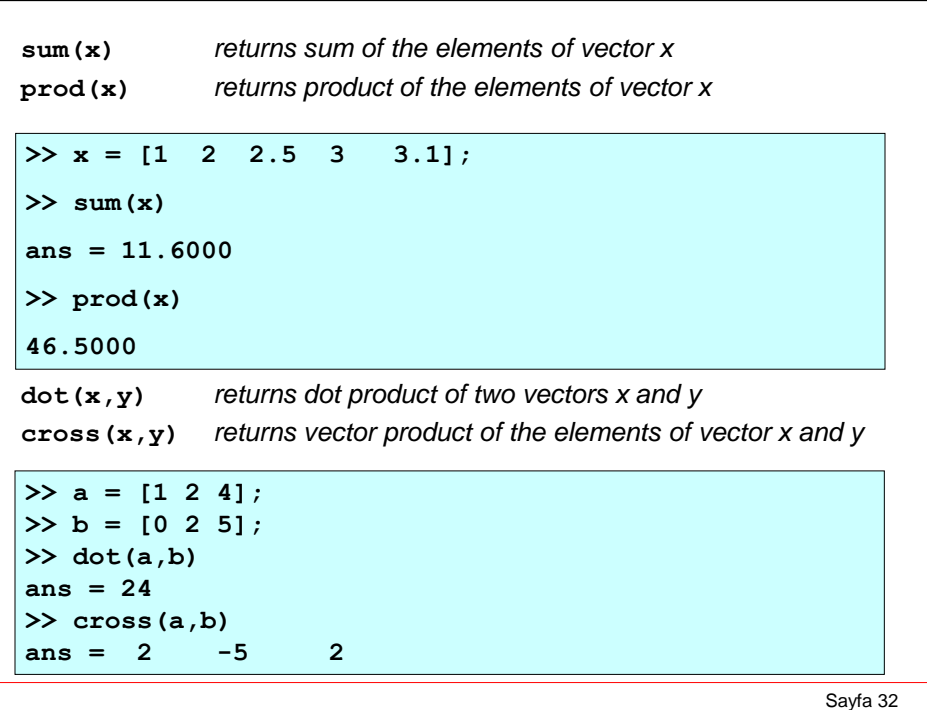

```
k3
zeros(m,n) returns a matrix of m rows and n columns that is 
            filled with zeroes
ones(m,n) returns a matrix of m rows and n columns that is 
            filled with ones
rand(m,n) returns a matrix of m rows and n columns that is 
            filled with uniform random number between [0,1]
eye(n) creates an n x n identity (unit) matrix.
>> P = zeros(2,3)P = 0 0 0
     0 0 0
>> P = ones(2,3)P = 1 1 1
     1 1 1
>> P = \text{rand}(2,3)P = 0.9501 0.6068 0.8913
    0.2311 0.4860 0.7621
>> I = eye(2)I = 1 0
     0 1
```
Sayfa 34 **EXAMPLE 3** Solve the linear system  $2x + y = 1$  $-x + 2y + 2z = 2$  $y + 4z = 3$ **>> A = [2 1 0; -1 2 2; 0 1 4]; % Input 3 x 3 matrix**  $\Rightarrow$  **b** =  $[1; 2; 3];$  <br> **8** Input column vector  $\Rightarrow$  **x** = A\b  $\quad$  & Solve A\*x = b by left division **x = 0.2500 0.5000 0.6250**

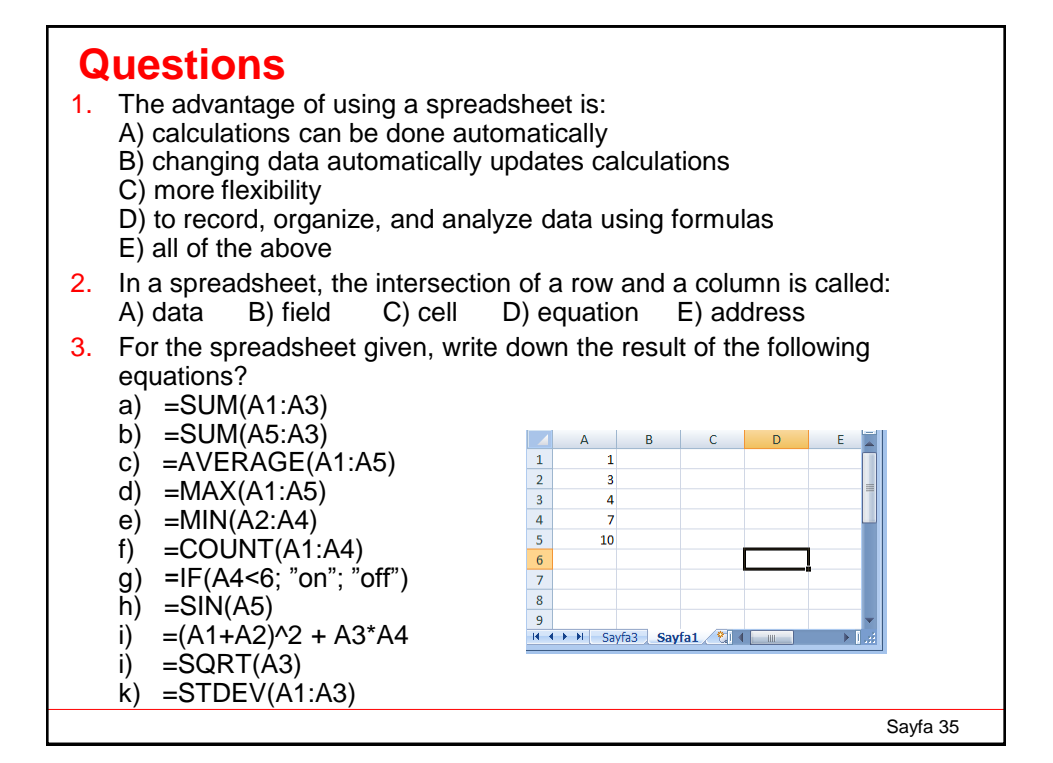

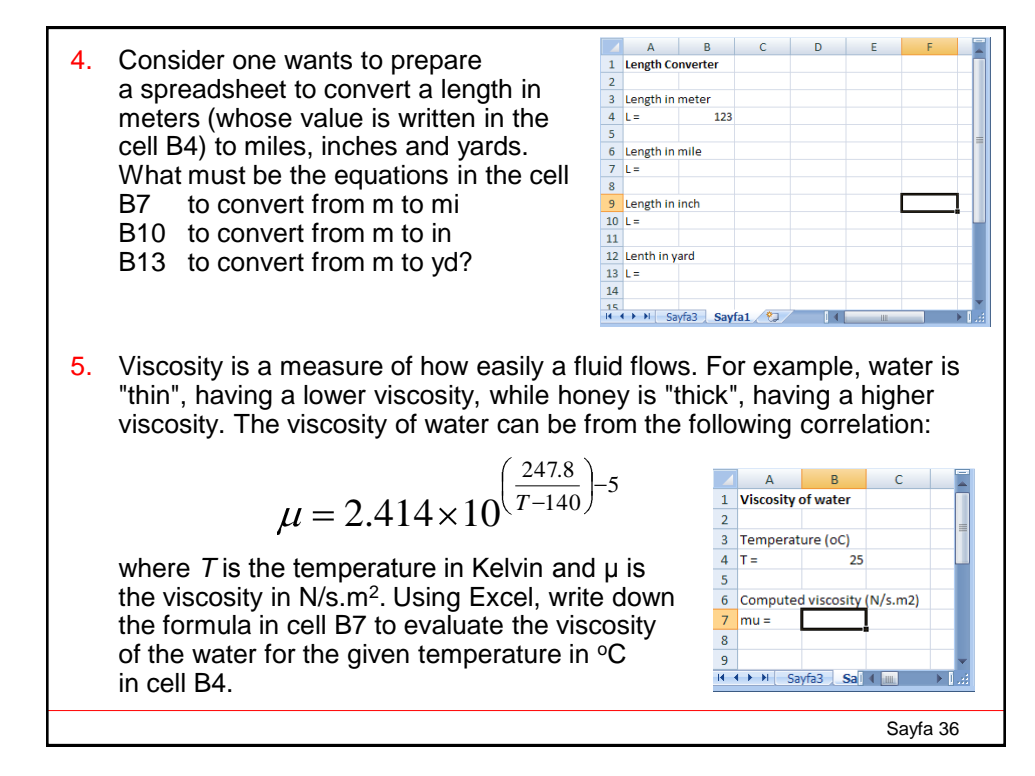

- 6. Write down the GNUplot command to plot the function  $f(x) = \frac{\sin(x)}{x}$  in the range [-10, 10].
- 7. Write down the GNUplot command to plot the set of functions  $f_{k}(x) = k^{*} \cos(k^{*} x)$  in the range [-pi, pi] for  $k = -4, -3, ..., 3, 4$
- 8. Write down the GNUplot command to plot the function  $f(x,y) = \sin(x^3) + x^* \ln(y)$  in the x-range [-1,1] and y-range [1, 20].
- 9. Write down the GNUplot command to plot viscosity vs temperature graph of water in problem 5. Assume that temperature range is  $[0 °C, 100 °C]$ .

10. Gravitational force between two objects of masses  $m_1$  and  $m_2$  is given by:

$$
F = G \frac{m_1 m_2}{r^2}
$$

where *r* is the distance between the masses and *G* is the universal gravitational constant and has the value  $G$  = 6.673x10<sup>-11</sup> N/(m.kg)<sup>2</sup>. Assume that  $m_{\text{1}} = 6$ x10<sup>24</sup> kg (Earth) and  $m_2$ = 7.4 x 10<sup>22</sup> kg (Moon). Write down the GNUplot command to plot the graph of  $F$  vs  $r$  in the range  $r = [0, 384000 \text{ km}]$ .

Sayfa 37

- 10. Following data file named "wind.txt" contains measurement of the wind speed (km/h) as a function of time (pm) and temperature ( $\degree$ C). Write down the GNUplot command to plot
	- a) 3D matrix graph of wind speed vs time vs temperature.
	- b) 3D point graph of wind speed vs time vs temperature.
	- c) 2D graph of time vs wind speed
	- d) 2D graph of temperature vs wind speed

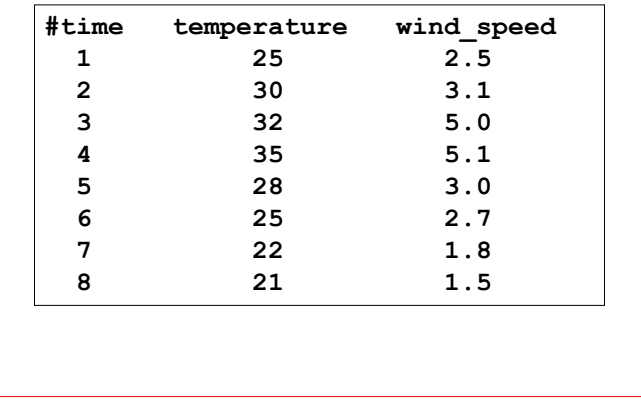

Sayfa 38

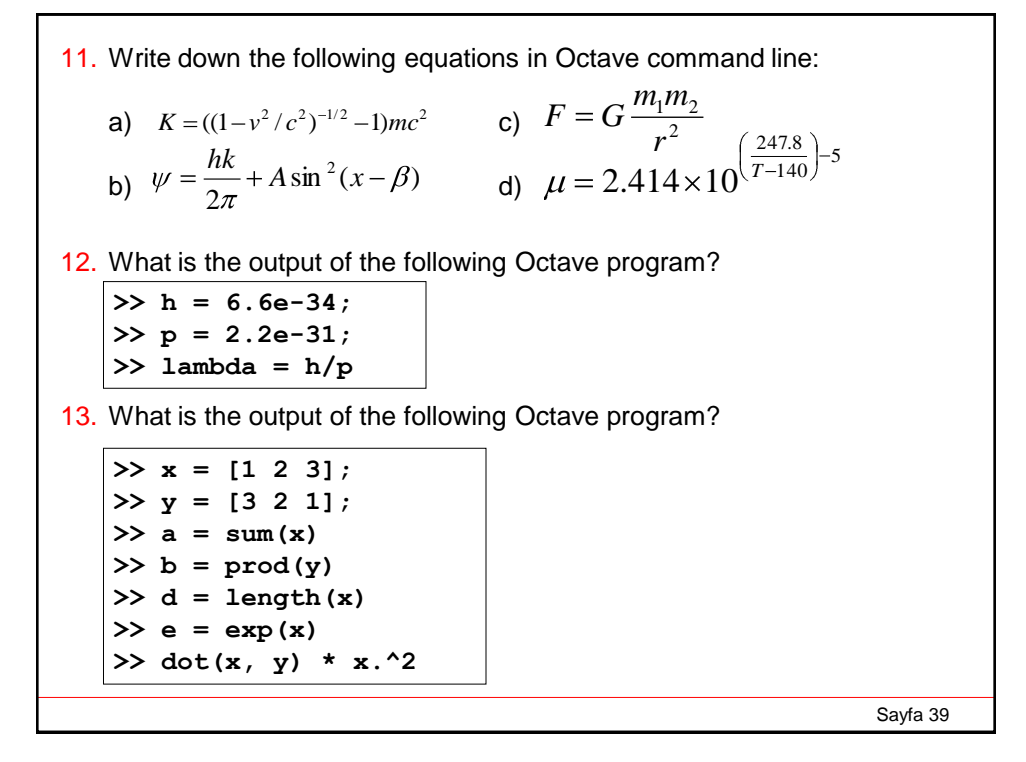

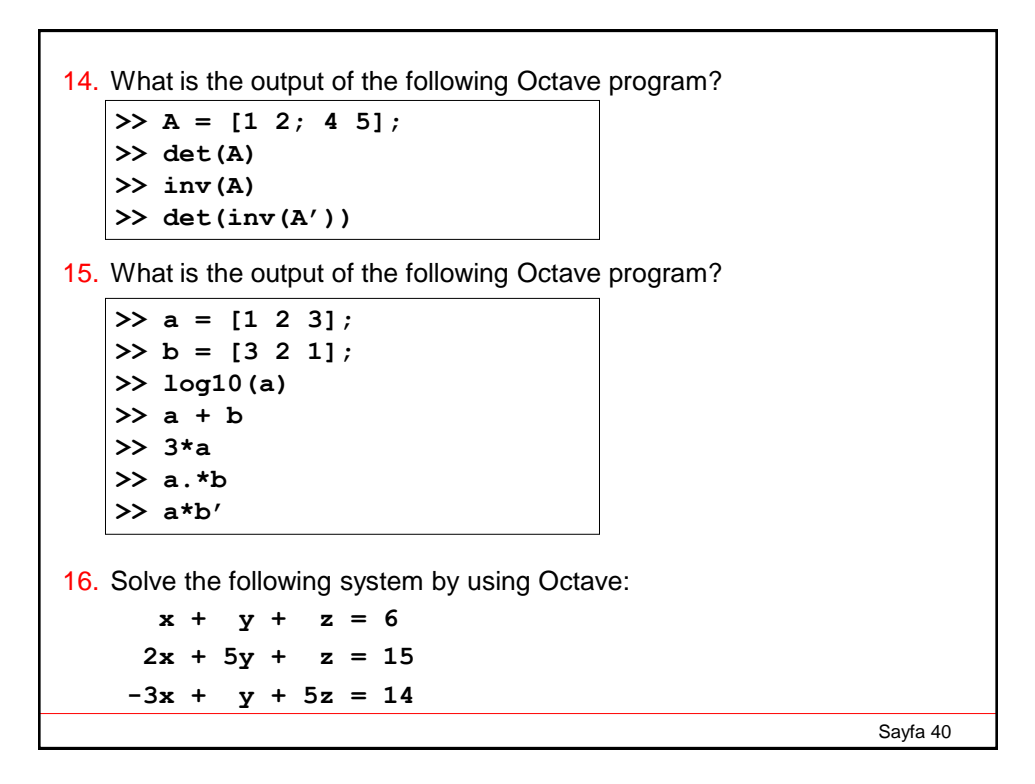

## **References**

- 1. P. Kosky et al., *Exploring Engineering*, 2nd Ed. Elsevier Inc. (2010)
- 2. S. Moaveni, *Engineering Fundamentals*, 4th Ed. Cengage Learning (2011)
- 3. http://www.gnuplot.info
- 4. http://t16web.lanl.gov/Kawano/gnuplot/datafile-e.html

Sayfa 41